# **IMDS Newsletter IX**

Published by IMDS Steering Committee. 15 December 2005

INTERNATIONAL MATERIAL

© 2005 IMDS Steering Committee

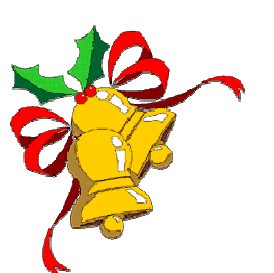

**Merry Christmas to all IMDS users and best wishes for 2006.**

**In this issue you can read about the following:** 

- **1. Welcome Volvo Group to IMDS >>more**
- **2. Password reset function in IMDS >>more**
- **3. Use of the task bar in IMDS >>more**
- **4. IMDS Release 4.0 Overview on planned enhancements >>more**

- **5. Users' Echo emails sent to IMDS >>more**
- **IMDS News in brief**
- **IMDS Help Desk support**

### **1. Welcome Volvo Group to IMDS**

In Januray 2006, the Volvo Group will join the IMDS. Welcome to the new IMDS member and its 3 truck brands: Volvo, Renault and Mack Trucks. For 2006, it's mainly the Renault Trucks Mascott which will request reporting through IMDS.

### **2. Password reset function in IMDS**

Every user can request sending his/her own User-ID(s) to him/her in the login screen. If the password was forgotten a new one can be requested. This new password is sent to one's own email address which is in the system. **Therefore, it is extremely important to always have the up-to-date email address available in the IMDS. Please check your email address under "Settings" in the IMDS menu**

As before, also the Client Managers can reset passwords for users of their company.

Therefore, please either contact your Client Manager for a password reset or reset the password with the function described below.

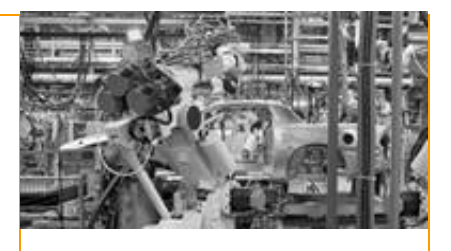

# **IMDS History**

**June 2000** IMDS went on-line.

**Planned for May 2006**  IMDS Release 4.0

**Today** 93,124 users registered from 37,869 companies

#### **Who to contact at the automobile manufacturers?**

**BMW** [Dr. K. Oldenburg-Nazaruk](mailto:karin.oldenburg@bmw.de) karin.oldenburg@bmw.de

**DaimlerChrysler** [V. Ackermann](mailto:volker.ackermann@daimlerchrysler.com) volker.ackermann@daimlerchrysler.com

**Fiat** [Dr. C. Berruti](mailto:claudia.berruti@fiat.com) claudia.berruti@fiat.com

**Ford** [Dr. B. Schmitz](mailto:bschmitz@ford.com) bschmitz@ford.com

**Fuji Heavy Industries**  [K. Hosokawa](mailto:hosokawak@gun.subaru-fhi.co.jp) hosokawak@gun.subaru-fhi.co.jp

**General Motors** [A. Heymann](mailto:antje.heymann@de.opel.com) antje.heymann@de.opel.com

**Hyundai** [T. Unger](mailto:tunger@hyundai-europe.com) tunger@hyundai-europe.com

**Isuzu**  [S. Itagaki](mailto:Shouji_Itagaki@notes.isuzu.co.jp) Shouji\_Itagaki@notes.isuzu.co.jp

**Mazda**  [K. Okazaki](mailto:okazaki.k@lab.mazda.co.jp) okazaki.k@lab.mazda.co.jp

**Mitsubishi** [T. Isogai](mailto:t-isogai@mitsubishi-motors.co.jp) t-isogai@mitsubishi-motors.co.jp

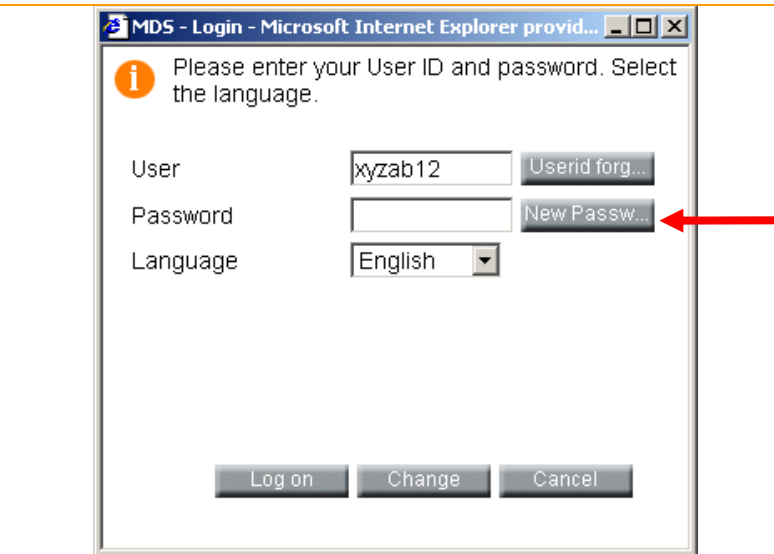

# **3. Use of the task bar in IMDS**

The taskbar appears on top of the screen. The symbols (icons) have the following meaning:

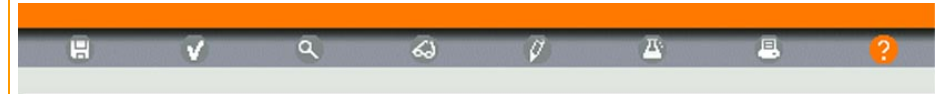

**Disk symbol:** Save  $\rightarrow$  Saves changes to an MDS. You also find Save buttons in the working area

**Tick mark:** Check  $\rightarrow$  Performs a check for the data entered. When the MDS is to be internally released, sent or proposed this is automatically started

**Magnifying glass:** Preview  $\rightarrow$  Displays the information for printing (Initial sample report as pdf file)

**Glasses:** View  $\rightarrow$  Opens the selected item for viewing. No changes can be made on the displayed item. Using this symbol the status of a received MDS changes from "not seen" to "seen".

**Pencil:** Edit  $\rightarrow$  Changes can be carried out for the selected or current item.

**Flask:** Analysis  $\rightarrow$  An MDS can be analysed according to different parameters. An analysis of 2+ MDSs is possible according to a set of parameters.

**Printer:** Print  $\rightarrow$  Prints the current results, e.g. analysis or the preview.

**Question mark:** Help  $\rightarrow$  Leads to the IMDS user manual in which IMDS information can be found

## **4. IMDS Release 4.0 changes (planned for May 2006)**

Release 4.0 will incorporate:

- 9 MDS request (changing to a pull principle: customers can "order" IMDS entries from their suppliers)
- MDS search (no double entries anymore when searching for materials)
- MDS chapter1 (user guidance for elastomer creation, like for thermoplastics)
- Internal material number and standard material number (improvement of material number handling)
- Recycling info for additional material classifications (metals)
- Changes in polymeric marking

**Nissan**  [Y. Tabata](mailto:y-tabata@mail.nissan.co.jp) y-tabata@mail.nissan.co.jp

**Nissan Diesel**  [K. Kuwahara](mailto:kazuyuki_kuwahara@nissandiesel.co.jp) kazuyuki kuwahara@ nissandiesel.co.jp

**Porsche** [H. Ampferer](mailto:herbert.ampferer@porsche.de) herbert.ampferer@porsche.de

**Suzuki**  [H. Kato](mailto:katohh@hhq.suzuki.co.jp) katohh@hhq.suzuki.co.jp

**Toyota** [Dr. M. Desaeger](mailto:muriel.desaeger@toyota-europe.com) muriel.desaeger@toyota-europe.com

[P.](mailto:P) Galera Pilar.Galera@toyota-europe.com

**Volkswagen** [H. Lüssmann-Geiger](mailto:heiko.luessmann-geiger@audi.de) heiko.luessmann-geiger@audi.de

**Volvo Car**  [J. Lundström](mailto:jlundst2@volvocars.com) jlundst2@volvocars.com

**Volvo Group**  imds@volvo.com

#### **When to contact whom?**

**Commercial and strategic** IMDS issues  $\rightarrow$  IMDS Steering **Committee** 

Operational technical issues  $\rightarrow$ IMDS Helpdesks

 Operational content related issues (e.g. how do I report a certain material)  $\rightarrow$  Contacts of OEMs as published on Public Pages

- $\checkmark$  MDS chapter4 (introduction of the DUNS-No. as supplier identification)
- $\checkmark$  IMDS check procedure (Formal checks extended, e.g. checks for > 10% unspecified substances)
- IMDS substances (Substance Groups, History of basic substances, Substance classification visible in the MDS composition (Declarable = blue, Prohibited = red), grouping of substances in order to facilitate search)

We will inform you in a special Newsletter edition at the beginning of 2006 on the details of the changes planned. Meanwhile you find more specific information on our public pages under [News](http://www.mdsystem.com/html/en/home_en.htm?category=news).

### **5. Users' Echo – emails to IMDS**

#### **Dear IMDS team,**

**Some published materials by the IMDS Steering Committee contain larger basic substance ranges than suggested by Recommendation 001. Can I use those although there are larger ranges? Will these materials get accepted by the automobile manufacturers?**

#### **Regards,**

Dear IMDS user company,

The IMDS Steering Committee decided to provide you with standard materials which suffise to fulfil the requirements of the ELV Directive. If these standard materials represent your products you can either provide a new data sheet to your customer or direct your customer to use the IMDS Steering Committee MDS. You can find all the data sheets by the IMDS Steering Committee if you search for MDSs of the supplier with the ID 423.

However, whenever your supplier is providing you with an MDS this supplier MDS should be used.

Best regards, the IMDS team

### **IMDS News in brief**

- 1. Training on material issues available soon in Germany please visit our Service pages for more information.
- 2. MDSMap trainings in Asia the first IMDS Trainings are currently held by our training partner MDSMap in December 2005 in Malaysia.
- 3. Please use this email address **[imds-newsletter@eds.com](mailto:imds-newsletter@eds.com)** only for IMDS Newsletter-related issues. Reporting IMDS-related issues to this newsletter email address might lead to delays in solving the problem. All these requests or problems should be reported to one of our Helpdesks (see beneath for contact information).

### **IMDS Help Desk support**

**European help desk** – [imds-eds-helpdesk@eds.com](mailto:imds-eds-helpdesk@eds.com) Monday through Friday, 8 a.m. to 4.30 p.m. (GMT+1) at +36 1 298 1536

**Italian help desk** – [imds-fiat@eds.com](mailto:imds-fiat@eds.com) Monday through Friday, 9 a.m. to 6.30 p.m. (GMT+1) at +39 (0) 80 38 53 116

**Japanese help desk** – [jpimdshd@eds.com](mailto:jpimdshd@eds.com) Monday through Friday, 9 a.m. to 5.00 p.m. JST (GMT+9) at +81 3 3797 4212

**Korean help desk** – [imdsk.helpdesk@eds.com](mailto:imdsk.helpdesk@eds.com) Monday through Friday, 9 a.m. to 5.00 p.m. Seoul (GMT+9) at +82 2 3782 0827 ~ 8

**North American help desk** - [imds-eds-helpdesk-nao@eds.com](mailto:imds-eds-helpdesk-nao@eds.com) Monday through Friday, 8 a.m. to 6 p.m. (EST) at +1 972-403-3607

### **About this Newsletter**

The IMDS Steering Committee will quarterly provide the Newsletter to all IMDS Users as a source of information about the different IMDS functionalities and support.

This Newsletter is designed to objectively inform about the IMDS.

If you have any questions or comments about this Newsletter, please send an email to:

[imds-newsletter@eds.com](mailto:imds-newsletter@eds.com)

# **Your participation**

Please help us with your feedback. If you would like to contribute to this Newsletter with articles and comments concerning the IMDS and environmental issues in your company, please contact us by email. For suggestions, further information and questions, please contact

**[imds-newsletter@eds.com](mailto:imds-newsletter@eds.com).** 

#### **Editorial**

The collection of the contents of this IMDS Newsletter is carried out on

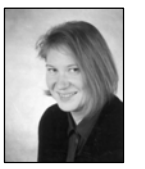

behalf of the IMDS Steering Committee by Ilona Pollok, EDS.